## デジタル地図の表示メッセージについて

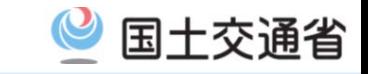

1

## 9月1日現在、 Internet Explorerでデジタル地図を使って経路を作成する際 に、「Googleマップ」を選択した状態で使用すると図のように地図上部にメッ セージが表示されます。 メッセージが表示されたままでも操作に問題はありませんのでそのままご使 用ください。

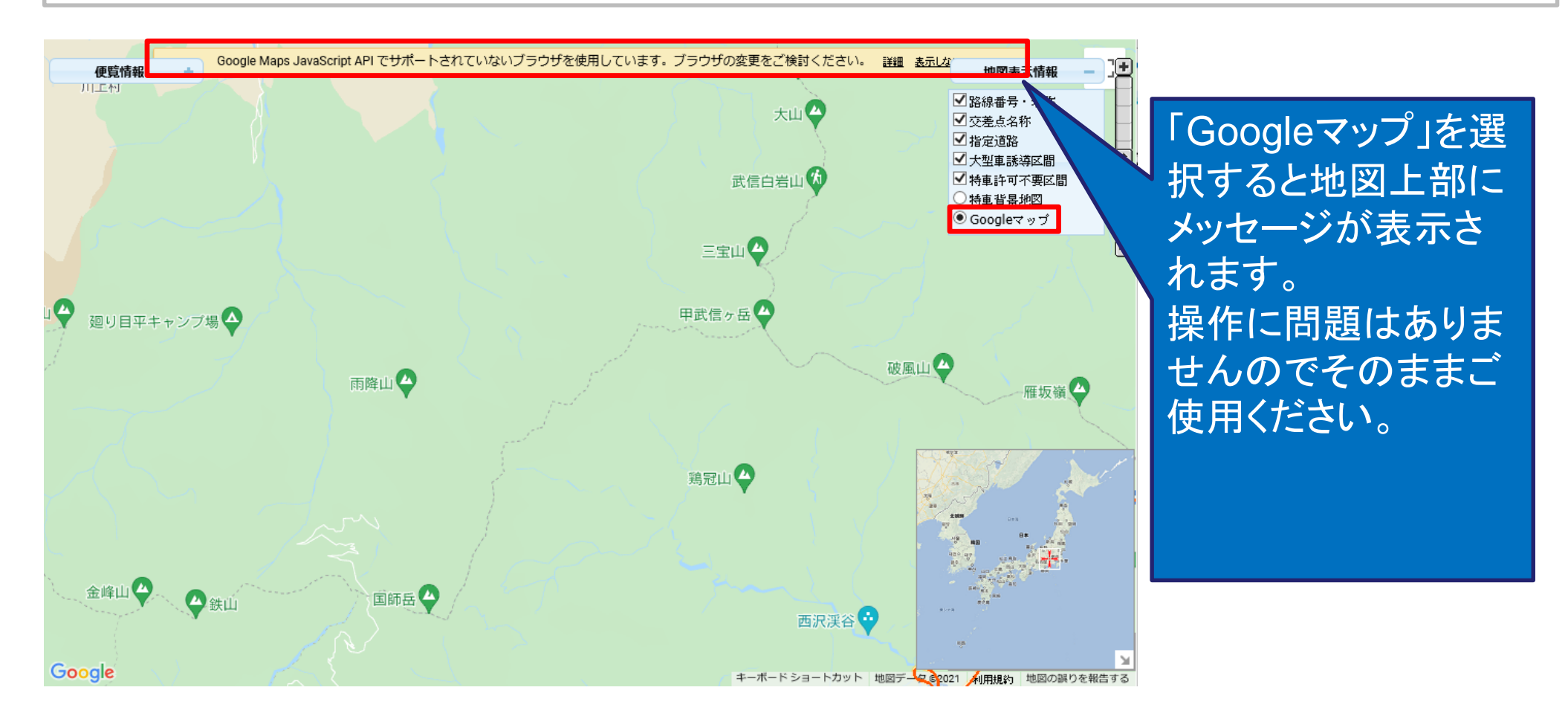